R version 2.14.2 (2012-02-29) Copyright (C) 2012 The R Foundation for Statistical Computing ISBN 3-900051-07-0 Platform: x86 64-pc-linux-gnu (64-bit) R is free software and comes with ABSOLUTELY NO WARRANTY. You are welcome to redistribute it under certain conditions. Type 'license()' or 'licence()' for distribution details. Natural language support but running in an English locale R is a collaborative project with many contributors. Type 'contributors()' for more information and 'citation()' on how to cite R or R packages in publications. Type 'demo()' for some demos, 'help()' for on-line help, or 'help.start()' for an HTML browser interface to help. Type 'q()' to quit R. **> ## Load the package > library(hzar);** Loading required package: MCMCpack Loading required package: coda Loading required package: lattice Loading required package: MASS ## ## Markov Chain Monte Carlo Package (MCMCpack) ## Copyright (C) 2003-2013 Andrew D. Martin, Kevin M. Quinn, and Jong Hee Park ## ## Support provided by the U.S. National Science Foundation ## (Grants SES-0350646 and SES-0350613) ## Loading required package: foreach **> > > ## Write out internal example data > data(manakinMolecular); > print(manakinMolecular);** locationID distance ada.A ada.B ada.nSamples ak2.A ak2.B ak2.nSamples gsr.A 1 A 0.00 0.100 0.900 10 0.000 1.000 10 0.000 10 0.000<br>2 B 138.25 0.357 0.643 14 0.143 0.857 14 0.000 2 B 138.25 0.357 0.643 14 0.143 0.857 14 0.000 3 C 151.75 0.200 0.800 40 0.025 0.975 40 0.025 4 D 159.50 0.450 0.550 40 0.025 0.975 40 0.075 5 E 182.25 0.310 0.690 42 0.024 0.976 42 0.048 6 G 198.50 0.545 0.455 22 0.000 1.000 20 0.000 7 H 201.25 0.568 0.432 44 0.091 0.909 44 0.000 8 I 210.00 0.442 0.558 52 0.615 0.385 52 0.000 9 J 230.75 0.625 0.375 40 0.975 0.025 40 0.000 10 K 319.50 0.425 0.575 40 0.895 0.105 38 0.000 11 L 569.50 0.675 0.325 40 1.000 0.000 40 0.000 gsr.B gsr.C gsr.D gsr.E gsr.nSamples pgm2.A pgm2.B pgm2.C pgm2.D 1 0.100 0.900 0.000 0.000 10 0.000 0.000 1.000 0.000 2 0.000 0.929 0.000 0.071 14 0.000 0.000 1.000 0.000 3 0.025 0.950 0.000 0.000 40 0.000 0.000 1.000 0.000

```
4 0.075 0.850 0.000 0.000 40 0.000 0.000 0.975 0.025
5 0.024 0.905 0.024 0.000 42 0.000 0.048 0.952 0.000
6 0.000 1.000 0.000 0.000 22 0.000 0.000 1.000 0.000
7 0.023 0.955 0.023 0.000 44 0.000 0.068 0.932 0.000
8 0.173 0.731 0.096 0.000 52 0.000 0.654 0.308 0.038
9 0.225 0.425 0.350 0.000 40 0.000 0.875 0.075 0.050
10 0.450 0.375 0.175 0.000 40 0.000 0.800 0.033 0.167
11 0.225 0.725 0.050 0.000 40 0.025 0.625 0.300 0.050
  pgm2.nSamples l5.A l5.B l5.nSamples pscn3.A pscn3.B pscn3.nSamples mtDNA.A
1 10 0.917 0.083 12 0.917 0.083 12 1.000
2 14 0.891 0.109 46 0.848 0.152 46 1.000
3 40 1.000 0.000 40 0.825 0.175 40 1.000
4 40 0.825 0.175 40 0.825 0.175 40 1.000
         5 42 0.952 0.048 42 0.833 0.167 42 1.000
6 20 0.875 0.125 24 0.833 0.167 24 1.000
7 44 0.864 0.136 44 0.841 0.159 44 0.900
8 52 0.327 0.673 52 0.288 0.712 52 0.385
9 40 0.125 0.875 40 0.075 0.925 40 0.050
10 30 0.000 1.000 40 0.025 0.975 40 0.100
11 40 0.000 1.000 40 0.000 1.000 40 0.000
  mtDNA.B mtDNA.nSamples geneticHybridIndex.mu geneticHybridIndex.sigma
1 \t 0.000 \t 10 \t 0.984 \t 0.042 0.000 14 0.908 0.14
3 0.000 20 0.973 0.05
4 0.000 20 0.912 0.10
5 0.000 21 0.936 0.10
6 0.000 12 0.923 0.07
7 0.091 22 0.867 0.16
8 0.615 26 0.325 0.28
9 0.950 20 0.056 0.08
10 0.900 20 0.043 0.07
11 1.000 20 0.005 0.02
> write.table(manakinMolecular, # The data we just loaded
+ file="mknExLoci.txt", # The file to overwrite
+ col.names=TRUE, # The columns are named
+ row.names=FALSE, # The rows are not named
+ sep="\t", # The file will be tab-delimited
+ quote=TRUE) # Use quotes as needed.
> 
> ## As we no longer need the in-memory copy, drop the local reference
> manakinMolecular <- NULL
> 
> ## Save all plots in a series of png files
> png(width=900, height=900, res=200, family="Arial", filename="mExPlot
  %03d.png",pointsize=8)
> 
> 
> 
> ## A typical chain length. This value is the default setting in the package.
> chainLength=1e5; 
> 
> ## Make each model run off a separate seed
> mainSeed=
+ list(A=c(596,528,124,978,544,99),
+ B=c(528,124,978,544,99,596),
```

```
+ C=c(124,978,544,99,596,528))
> 
> 
> if(require(doMC)){
+ ## If you have doMC, use foreach in parallel mode
+ ## to speed up computation.
+ registerDoMC()
+ } else {
+ ## Use foreach in sequential mode
+ registerDoSEQ();
+ }
Loading required package: doMC
Loading required package: iterators
Loading required package: multicore
Attaching package: 'multicore'
The following object(s) are masked from 'package:lattice':
    parallel
> 
> 
> ## Molecular Analysis
> 
> ## Load example Molecular data from the data table.
> manakinMolecular <- read.table("mknExLoci.txt",header=TRUE)
> 
> ## Print sample data
> print(manakinMolecular)
   locationID distance ada.A ada.B ada.nSamples ak2.A ak2.B ak2.nSamples gsr.A
1 A 0.00 0.100 0.900 10 0.000 1.000 10 0.000 10 0.000
2 B 138.25 0.357 0.643 14 0.143 0.857 14 0.000
3 C 151.75 0.200 0.800 40 0.025 0.975 40 0.025
4 D 159.50 0.450 0.550 40 0.025 0.975 40 0.075
5 E 182.25 0.310 0.690 42 0.024 0.976 42 0.048
6 G 198.50 0.545 0.455 22 0.000 1.000 20 0.000
7 H 201.25 0.568 0.432 44 0.091 0.909 44 0.000
8 I 210.00 0.442 0.558 52 0.615 0.385 52 0.000
9 J 230.75 0.625 0.375 40 0.975 0.025 40 0.000
10 K 319.50 0.425 0.575 40 0.895 0.105 38 0.000
11 L 569.50 0.675 0.325 40 1.000 0.000 40 0.000
   gsr.B gsr.C gsr.D gsr.E gsr.nSamples pgm2.A pgm2.B pgm2.C pgm2.D
1 0.100 0.900 0.000 0.000 10 0.000 0.000 1.000 0.000
2 0.000 0.929 0.000 0.071 14 0.000 0.000 1.000 0.000
3 0.025 0.950 0.000 0.000 40 0.000 0.000 1.000 0.000
4 0.075 0.850 0.000 0.000 40 0.000 0.000 0.975 0.025
5 0.024 0.905 0.024 0.000 42 0.000 0.048 0.952 0.000
6 0.000 1.000 0.000 0.000 22 0.000 0.000 1.000 0.000
7 0.023 0.955 0.023 0.000 44 0.000 0.068 0.932 0.000
8 0.173 0.731 0.096 0.000 52 0.000 0.654 0.308 0.038
9 0.225 0.425 0.350 0.000 40 0.000 0.875 0.075 0.050
10 0.450 0.375 0.175 0.000 40 0.000 0.800 0.033 0.167
11 0.225 0.725 0.050 0.000 40 0.025 0.625 0.300 0.050
   pgm2.nSamples l5.A l5.B l5.nSamples pscn3.A pscn3.B pscn3.nSamples mtDNA.A
```

```
1 10 0.917 0.083 12 0.917 0.083 12 1.000
2 14 0.891 0.109 46 0.848 0.152 46 1.000
3 40 1.000 0.000 40 0.825 0.175 40 1.000
4 40 0.825 0.175 40 0.825 0.175 40 1.000
5 42 0.952 0.048 42 0.833 0.167 42 1.000
6 20 0.875 0.125 24 0.833 0.167 24 1.000
7 44 0.864 0.136 44 0.841 0.159<br>8 52 0.327 0.673 52 0.288 0.712
8 52 0.327 0.673 52 0.288 0.712 52 0.385
9 40 0.125 0.875 40 0.075 0.925 40 0.050
10 30 0.000 1.000 40 0.025 0.975 40 0.100
11 40 0.000 1.000 40 0.000 1.000 40 0.000
  mtDNA.B mtDNA.nSamples geneticHybridIndex.mu geneticHybridIndex.sigma
1 0.000 10 0.984 0.04
2 0.000 14 0.908 0.14
3 0.000 20 0.973 0.05
4 0.000 20 0.912 0.10
5 0.000 21 0.936 0.10
6 0.000 12 0.923 0.07
7 0.091 22 0.867 0.16
8 0.615 26 0.325 0.28
9 0.950 20 0.056 0.08
10 0.900 20 0.043 0.07
11 1.000 20 0.005 0.02
> 
> ## ## Picking an allele for a locus
> ## useAlleles <- "ada.A";
> ## ua.nSamples <- "ada.nSamples"
> 
> ## Blank out space in memory to hold molecular analysis
> if(length(apropos("^mkn$",ignore.case=FALSE)) == 0 ||
+ !is.list(mkn) ) mkn <- list()
> ## We are doing just the one allele at one locus, but it is
> ## good to stay organized.
> mkn$AdaA <- list();
> ## Space to hold the observed data
> mkn$AdaA$obs <- list();
> ## Space to hold the models to fit
> mkn$AdaA$models <- list();
> ## Space to hold the compiled fit requests
> mkn$AdaA$fitRs <- list();
> ## Space to hold the output data chains
> mkn$AdaA$runs <- list();
> ## Space to hold the analysed data
> mkn$AdaA$analysis <- list();
> 
> 
> 
> ## Locus Ada, Allele A from Brumfield et al 2001
> mkn$AdaA$obs <-
+ hzar.doMolecularData1DPops(manakinMolecular$distance,
+ manakinMolecular$ada.A,
+ manakinMolecular$ada.nSamples);
>
```
**> ## Look at a graph of the observed data**

```
> hzar.plot.obsData(mkn$AdaA$obs);
```

```
\frac{0}{1}_{\rm 0.8}^{\rm 8}0.6Frequency
                                                                  \ddot{\phantom{1}}0.40.2\overline{0}> 
                                                       \overline{0}100
                                                                 200
                                                                      300
                                                                            400
                                                                                 500
> ## Make a helper function
                                                                    Distance
> mkn.loadAdaAmodel <- function(scaling,tails,
+ id=paste(scaling,tails,sep="."))
+ mkn$AdaA$models[[id]] <<- hzar.makeCline1DFreq(mkn$AdaA$obs, scaling, tails)
> 
> mkn.loadAdaAmodel("fixed","none","modelI");
> mkn.loadAdaAmodel("free" ,"none","modelII");
> mkn.loadAdaAmodel("free" ,"both","modelIII");
> 
> ## Check the default settings
> print(mkn$AdaA$models)
$modelI
prior:
function (center, width, pMin, pMax) 
{
     return(0)
}
<environment: namespace:hzar>
pExp:
pMin + (pMax - pMin) * (1/(1 + exp) - ((x - center) * 4/width))))req:
function (center, width, pMin, pMax) 
return(pMin >= 0 \& pMax <= 1 \& pMin < pMax \& width > 0)
<environment: namespace:hzar>
func:
function (center, width, pMin, pMax) 
return(function(x) pMin + (pMax - pMin) * (1/(1 + exp) - ((x - pMin))center) * 4/width))))
Cline Parameters:
            init tune fixed lower upper
center 198.500 1.5 FALSE 0 569.5
width 64.750 1.5 FALSE 0 569.5
pMin 0.100 1.1 TRUE 0 1.0
pMax 0.675 1.1 TRUE 0 1.0
$modelII
prior:
function (center, width, pMin, pMax)
```

```
{
     return(0)
}
<environment: namespace:hzar>
pExp:
pMin + (pMax - pMin) * (1/(1 + exp(-((x - center) * 4/width))))
req:
function (center, width, pMin, pMax) 
return(pMin >= 0 \& pMax <= 1 \& pMin < pMax \& width > 0)
<environment: namespace:hzar>
func:
function (center, width, pMin, pMax) 
return(function(x) pMin + (pMax - pMin) * (1/(1 + \exp(-))center) * 4/width))))
Cline Parameters:
           init tune fixed lower upper
center 198.500 1.5 FALSE 0 569.5
width 64.750 1.5 FALSE 0 569.5
pMin 0.100 1.1 FALSE 0 1.0
pMax 0.675 1.1 FALSE 0 1.0
$modelIII
req:
function (center, width, pMin, pMax, deltaL, tauL, deltaR, tauR) 
return(width > \theta & deltaL >= \theta & deltaR >= \theta & (pMax - pMin) *
    (deltaL + deltaR) <= width * 50 & pMin >= 0 & pMax <= 1 &
    pMin < pMax & tauL >= 0 & tauL <= 1 & tauR >= 0 & tauR <=
     1)
<environment: namespace:hzar>
prior:
function (center, width, pMin, pMax, deltaL, tauL, deltaR, tauR) 
{
     return(0)
}
<environment: namespace:hzar>
pExp:
pMin + (pMax - pMin) * ifelse(deltal < -(x - center), 1/(1 +exp(4 * delta / width)) * exp(taul / (1 + exp(-4 * delta / width))) *((x - center) * 4/width + 4 * delta/width)), ifelse(deltaR <
    x - center, 1 - 1/(1 + exp(4 * deltaR/width)) * exp(-(tauR/(1 +
    exp(-4 * delta / width)) * ((x - center) * 4 / width - 4 *deltaR/width)), 1/(1 + \exp(-(x - \text{center}) * 4/\text{width})))func:
function (center, width, pMin, pMax, deltaL, tauL, deltaR, tauR) 
return(function(x) pMin + (pMax - pMin) * ifelse(deltaL < -(x -center), 1/(1 + \exp(4 * \delta t)/\delta t) * exp(taul/(1 + exp(-4 *
    deltaL/width)) * ((x - center) * 4/width + 4 * deltaL/width)),
    ifelse(deltaR < x - center, 1 - 1/(1 + \exp(4 * \text{deltaR/width}))exp(-(tau/1 + exp(-4 * delta/width))) * ((x - center) *4/width - 4 * deltaR/width)), 1/(1 + \exp(-(x - \text{center}) * 4/width))))))
Cline Parameters:
           init tune fixed lower upper
center 198.500 1.5 FALSE 0 569.5
width 64.750 1.5 FALSE 0 569.5
```

```
pMin 0.100 1.1 FALSE 0 1.0
pMax 0.675 1.1 FALSE 0 1.0
deltaL 1.000 1.5 FALSE 0 569.5
tauL 0.500 1.1 FALSE 0 1.0
deltaR 1.000 1.5 FALSE 0 569.5
tauR 0.500 1.1 FALSE 0 1.0
> 
> ## Modify all models to focus on the region where the observed
> ## data were collected.
> ## Observations were between 0 and 570 km.
> mkn$AdaA$models <- sapply(mkn$AdaA$models,
+ hzar.model.addBoxReq,
+ -30 , 600,
+ simplify=FALSE)
> 
> 
> ## Check the updated settings
> print(mkn$AdaA$models)
$modelI
prior:
function (center, width, pMin, pMax) 
{
     return(0)
}
<environment: namespace:hzar>
pExp:
pMin + (pMax - pMin) * (1/(1 + exp) - ((x - center) * 4/width)))req:
function (center, width, pMin, pMax) 
return(pMin >= 0 \& pMax <= 1 \& pMin < pMax & width < 630 \& center >
     -30 & center < 600 & width > 0)
<environment: namespace:hzar>
func:
function (center, width, pMin, pMax) 
return(function(x) pMin + (pMax - pMin) * (1/(1 + exp) - ((x - pMin))center) * 4/width))))
Cline Parameters:
          init tune fixed lower upper
center 198.500 1.5 FALSE -30 600
width 64.750 1.5 FALSE 0 630
pMin 0.100 1.1 TRUE 0 1
pMax 0.675 1.1 TRUE 0 1
$modelII
prior:
function (center, width, pMin, pMax) 
{
     return(0)
}
<environment: namespace:hzar>
pExp:
pMin + (pMax - pMin) * (1/(1 + exp) - ((x - center) * 4/width))))req:
function (center, width, pMin, pMax)
```

```
return(pMin >= 0 \& pMax <= 1 \& pMin < pMax & width < 630 & center >
     -30 & center < 600 & width > 0)
<environment: namespace:hzar>
func:
function (center, width, pMin, pMax) 
return(function(x) pMin + (pMax - pMin) * (1/(1 + exp) - ((x - pMin)) center) * 4/width)))))
Cline Parameters:
           init tune fixed lower upper
center 198.500 1.5 FALSE -30 600
width 64.750 1.5 FALSE 0 630<br>pMin 0.100 1.1 FALSE 0 1
         0.100 1.1 FALSE 0 1
pMax 0.675 1.1 FALSE 0 1
$modelIII
req:
function (center, width, pMin, pMax, deltaL, tauL, deltaR, tauR) 
return(width > \theta & deltaL >= \theta & deltaR >= \theta & (pMax - pMin) *
    (dettal + delta) \leq width * 50 & pMin >= 0 & pMax \leq 1 &
    pMin < pMax & tauL >= 0 & tauL <= 1 & tauR >= 0 & width <
     630 & deltaL < 630 & deltaR < 630 & center > -30 & center < 
     600 & tauR <= 1)
<environment: namespace:hzar>
prior:
function (center, width, pMin, pMax, deltaL, tauL, deltaR, tauR) 
{
     return(0)
}
<environment: namespace:hzar>
pExp:
pMin + (pMax - pMin) * ifelse(dettal < -(x - center), 1/(1 +exp(4 * delta / width)) * exp(taul / (1 + exp(-4 * delta / width))) *((x - center) * 4/width + 4 * deltaL/width)), ifelse(deltaR <
    x - center, 1 - 1/(1 + \exp(4 * \text{delta/width})) * \exp(-( \text{tau/R})/(1 +exp(-4 * delta / width)) * ((x - center) * 4 / width - 4 *deltaR/width)), 1/(1 + \exp(-(x - \text{center}) * 4/\text{width})))func:
function (center, width, pMin, pMax, deltaL, tauL, deltaR, tauR) 
return(function(x) pMin + (pMax - pMin) * ifalse(dettal < -(x -center), 1/(1 + \exp(4 * \text{deltaL/width})) * \exp(\text{tauL}/(1 + \exp(-4 *deltaL/width)) * ((x - center) * 4/width + 4 * deltaL/width)),
    ifelse(deltaR < x - center, 1 - 1/(1 + \exp(4 * \text{deltaR/width})) *
        exp(-(tauR/(1 + exp(-4 * deltaR/width))) * ((x - center) *4/width - 4 * deltaR/width)), 1/(1 + \exp(-((x - \text{center}) *4/\text{width})))))
Cline Parameters:
           init tune fixed lower upper
center 198.500 1.5 FALSE -30 600
width 64.750 1.5 FALSE 0 630
pMin 0.100 1.1 FALSE 0 1
pMax 0.675 1.1 FALSE 0 1
deltaL 1.000 1.5 FALSE 0 630
tauL 0.500 1.1 FALSE 0 1
deltaR 1.000 1.5 FALSE 0 630
tauR 0.500 1.1 FALSE 0 1
```

```
> 
> ## Compile each of the models to prepare for fitting
> mkn$AdaA$fitRs$init <- sapply(mkn$AdaA$models,
+ hzar.first.fitRequest.old.ML,
+ obsData=mkn$AdaA$obs,
+ verbose=FALSE,
+ simplify=FALSE)
0ac 4.0e+01dfg0ac 4.0e+01dfg0ac 1.6e+07dfg> ## Update the settings for the fitter 
if desired.
> mkn$AdaA$fitRs$init$modelI$mcmcParam$chainLength <-
+ chainLength; #1e5
> mkn$AdaA$fitRs$init$modelI$mcmcParam$burnin <-
+ chainLength %/% 10; #1e4
> mkn$AdaA$fitRs$init$modelI$mcmcParam$seed[[1]] <-
+ mainSeed$A
> 
> mkn$AdaA$fitRs$init$modelII$mcmcParam$chainLength <-
+ chainLength; #1e5
> mkn$AdaA$fitRs$init$modelII$mcmcParam$burnin <-
+ chainLength %/% 10; #1e4
> mkn$AdaA$fitRs$init$modelII$mcmcParam$seed[[1]] <-
+ mainSeed$B 
> 
> mkn$AdaA$fitRs$init$modelIII$mcmcParam$chainLength <-
+ chainLength; #1e5
> mkn$AdaA$fitRs$init$modelIII$mcmcParam$burnin <-
+ chainLength %/% 10; #1e4
> mkn$AdaA$fitRs$init$modelIII$mcmcParam$seed[[1]] <-
+ mainSeed$C 
> 
> ## Check fit request settings
> print(mkn$AdaA$fitRs$init)
$modelI
Fit request object:
Model Parameters:
        init tune lower upper
center 198.50 1.5 -30 600
width 64.75 1.5 0 630
Fixed Parameters:
pMin = 0.1pMax = 0.675MCMC properties:
chainLength = 1e+05burnin = 10000verbosity = 0thin = 100 seed base = [ 596, 528, 124, 978, 544, 99 ]
   channel = 1LL expression hidden
```

```
10/29
```

```
Covariance Matrix:
           center width
center 491.8517 -1043.986
width -1043.9862 19087.371
$modelII
Fit request object:
Model Parameters:
          init tune lower upper
center 198.500 1.5
width 64.750 1.5 0 630
pMin 0.100 1.1 0 1
pMax 0.675 1.1 0
Fixed Parameters:
 = 
MCMC properties:
chainLength = 1e+05burnin = 10000verbosity = \thetathin = 100 seed base = [ 528, 124, 978, 544, 99, 596 ]
   channel = 1LL expression hidden
Covariance Matrix:
            center width pMin pMax
center 5687.873199 2.613375e+03 5.504141418 3.404929680
width 2613.374982 2.958405e+04 0.311656513 8.087901735
pMin 5.504141 3.116565e-01 0.010328590 0.001219582
pMax 3.404930 8.087902e+00 0.001219582 0.005925997
$modelIII
Fit request object:
Model Parameters:
          init tune lower upper
center 198.500 1.5 -30 600
width 64.750 1.5pMin 0.100 1.1 0 1
pMax 0.675 1.1 0 1
deltaL 1.000 1.5 0<br>tauL 0.500 1.1 0
tauL 0.500 1.1 0 1
deltaR 1.000 1.5 0 630
tauR 0.500 1.1 0 1
Fixed Parameters:
 = 
MCMC properties:
chainLength = 1e+05burnin = 10000
```
11/29

```
verbosity = 0 thin = 100 
   seed base = [ 124, 978, 544, 99, 596, 528 ]
    channel = 1LL expression hidden
Covariance Matrix Diagonal:
 center width pMin pMax deltaL tauL 
5.695115e+03 2.884611e+04 1.001460e-02 1.757526e-02 3.259792e+04 1.074749e-01 
      deltaR tauR 
5.003903e+04 9.535615e-02 
> 
> 
> 
> 
> ## Run just one of the models for an initial chain
> mkn$AdaA$runs$init <- list()
> mkn$AdaA$runs$init$modelI <-
+ hzar.doFit(mkn$AdaA$fitRs$init$modelI)
@@@@@@@@@@@@@@@@@@@@@@@@@@@@@@@@@@@@@@@@@@@@@@@@@@@@@@@@@
The Metropolis acceptance rate was 0.35751
@@@@@@@@@@@@@@@@@@@@@@@@@@@@@@@@@@@@@@@@@@@@@@@@@@@@@@@@@
> 
> ## Plot the trace
> plot(hzar.mcmc.bindLL(mkn$AdaA$runs$init$modelI))
                                                     Trace of center
                                                                       Density of center
```
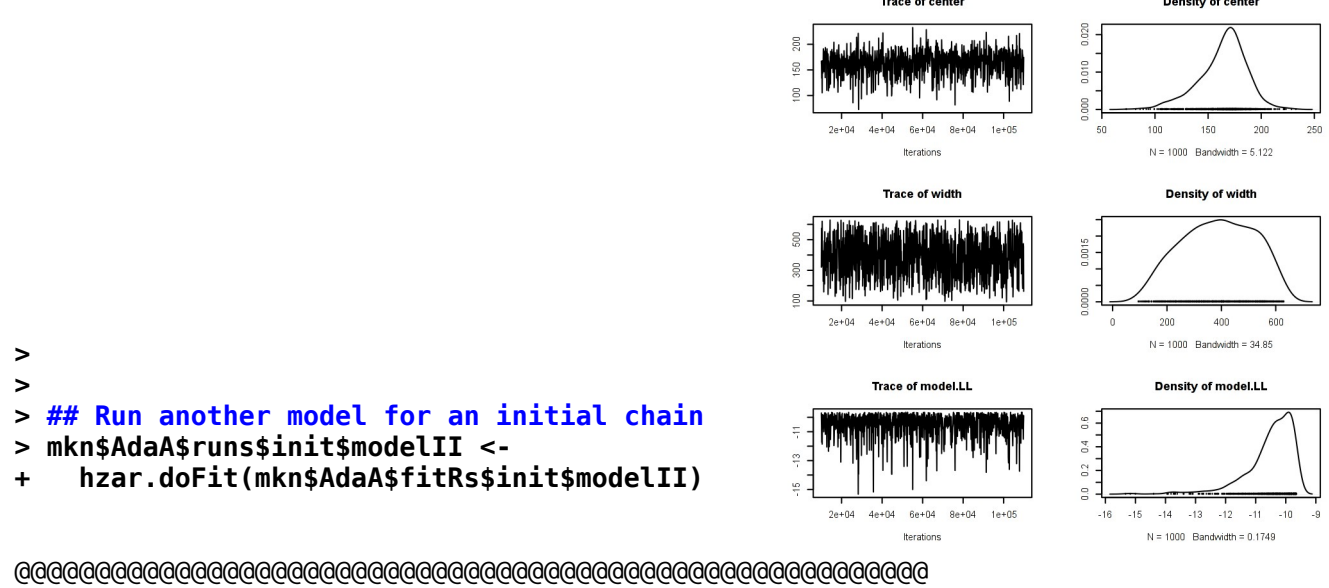

The Metropolis acceptance rate was 0.12500 @@@@@@@@@@@@@@@@@@@@@@@@@@@@@@@@@@@@@@@@@@@@@@@@@@@@@@@@@ **>** 

## **> ## Plot the trace > plot(hzar.mcmc.bindLL(mkn\$AdaA\$runs\$init\$modelII))**

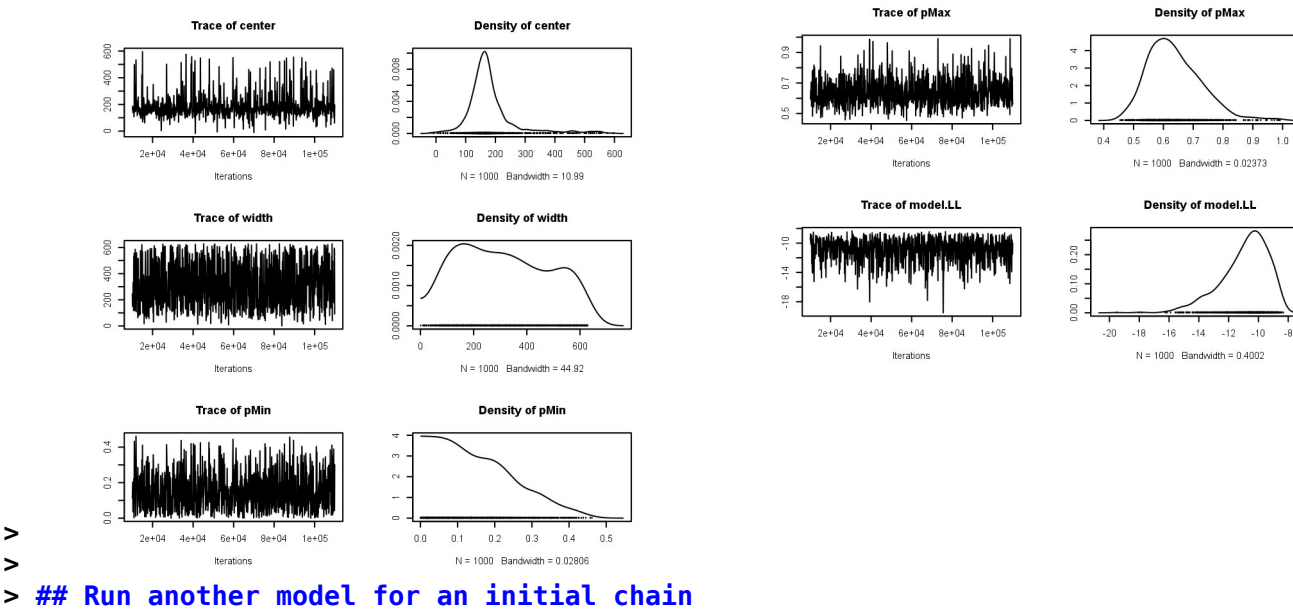

- **> mkn\$AdaA\$runs\$init\$modelIII <-**
- **+ hzar.doFit(mkn\$AdaA\$fitRs\$init\$modelIII)**

@@@@@@@@@@@@@@@@@@@@@@@@@@@@@@@@@@@@@@@@@@@@@@@@@@@@@@@@@ The Metropolis acceptance rate was 0.01811 @@@@@@@@@@@@@@@@@@@@@@@@@@@@@@@@@@@@@@@@@@@@@@@@@@@@@@@@@ **>** 

**> ## Plot the trace**

**> >** 

## **> plot(hzar.mcmc.bindLL(mkn\$AdaA\$runs\$init\$modelIII))**

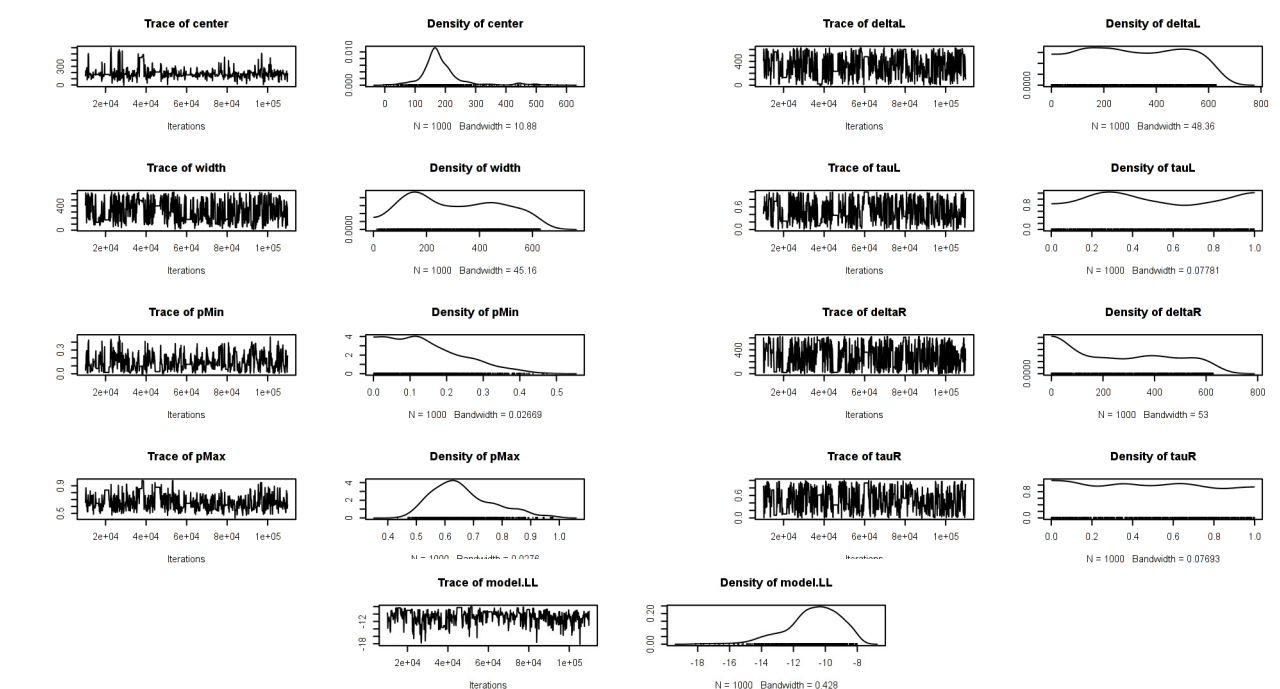

```
> 
> 
> ## Compile a new set of fit requests using the initial chains 
> mkn$AdaA$fitRs$chains <-
+ lapply(mkn$AdaA$runs$init,
+ hzar.next.fitRequest)
0ac 3.5e+00dfg0ac 1.3e+06dfg> 
> ## Replicate each fit request 3 times, keeping the original
> ## seeds while switching to a new seed channel.
> mkn$AdaA$fitRs$chains <-
+ hzar.multiFitRequest(mkn$AdaA$fitRs$chains,
+ each=3,
+ baseSeed=NULL)
> 
> ## Just to be thorough, randomize the initial value for each fit
> 
> ## runif(9,-30,600) center for modelI, modelII, modelIII
> mkn$AdaA$fitRs$chains[[1]]$modelParam$init["center"]= 120.08256
> mkn$AdaA$fitRs$chains[[2]]$modelParam$init["center"]= 345.55072
> mkn$AdaA$fitRs$chains[[3]]$modelParam$init["center"]= 158.34218
> mkn$AdaA$fitRs$chains[[4]]$modelParam$init["center"]= 208.49748
> mkn$AdaA$fitRs$chains[[5]]$modelParam$init["center"]= 89.08333
> mkn$AdaA$fitRs$chains[[6]]$modelParam$init["center"]= 286.89100
> mkn$AdaA$fitRs$chains[[7]]$modelParam$init["center"]= 529.46032
> mkn$AdaA$fitRs$chains[[8]]$modelParam$init["center"]= 67.07035
> mkn$AdaA$fitRs$chains[[9]]$modelParam$init["center"]= 513.06504
> 
> ## runif(9,0,630) width for modelI, modelII, modelIII
> mkn$AdaA$fitRs$chains[[1]]$modelParam$init["width"]= 283.09967 
> mkn$AdaA$fitRs$chains[[2]]$modelParam$init["width"]= 436.41024 
> mkn$AdaA$fitRs$chains[[3]]$modelParam$init["width"]= 84.82553 
> mkn$AdaA$fitRs$chains[[4]]$modelParam$init["width"]= 385.90734 
> mkn$AdaA$fitRs$chains[[5]]$modelParam$init["width"]= 279.79723 
> mkn$AdaA$fitRs$chains[[6]]$modelParam$init["width"]= 38.92028 
> mkn$AdaA$fitRs$chains[[7]]$modelParam$init["width"]= 42.87985
> mkn$AdaA$fitRs$chains[[8]]$modelParam$init["width"]= 98.21601 
> mkn$AdaA$fitRs$chains[[9]]$modelParam$init["width"]= 230.45149
> 
> ## runif(6,0,1) pMin for modelII, modelIII
> mkn$AdaA$fitRs$chains[[4]]$modelParam$init["pMin"]= 0.6778914 
> mkn$AdaA$fitRs$chains[[5]]$modelParam$init["pMin"]= 0.4866557
> mkn$AdaA$fitRs$chains[[6]]$modelParam$init["pMin"]= 0.4565415 
> mkn$AdaA$fitRs$chains[[7]]$modelParam$init["pMin"]= 0.8985962 
> mkn$AdaA$fitRs$chains[[8]]$modelParam$init["pMin"]= 0.3901906 
> mkn$AdaA$fitRs$chains[[9]]$modelParam$init["pMin"]= 0.1531809
> 
> ## runif(6,0,1) pMax for modelII, modelIII 
> mkn$AdaA$fitRs$chains[[4]]$modelParam$init["pMax"]= 0.4567925
> mkn$AdaA$fitRs$chains[[5]]$modelParam$init["pMax"]= 0.7801083 
> mkn$AdaA$fitRs$chains[[6]]$modelParam$init["pMax"]= 0.3347732
> mkn$AdaA$fitRs$chains[[7]]$modelParam$init["pMax"]= 0.8740998
> mkn$AdaA$fitRs$chains[[8]]$modelParam$init["pMax"]= 0.4463791
> mkn$AdaA$fitRs$chains[[9]]$modelParam$init["pMax"]= 0.1640979
> 
> ## runif(3,0,630) deltaL for modelIII
```

```
> mkn$AdaA$fitRs$chains[[7]]$modelParam$init["deltaL"]= 290.2459 
> mkn$AdaA$fitRs$chains[[8]]$modelParam$init["deltaL"]= 242.7785 
> mkn$AdaA$fitRs$chains[[9]]$modelParam$init["deltaL"]= 351.2703
> 
> ## runif(3,0,1) tauL for modelIII 
> mkn$AdaA$fitRs$chains[[7]]$modelParam$init["tauL"]= 0.3205238
> mkn$AdaA$fitRs$chains[[8]]$modelParam$init["tauL"]= 0.9736836 
> mkn$AdaA$fitRs$chains[[9]]$modelParam$init["tauL"]= 0.6674259
> 
> ## runif(3,0,630) deltaR for modelIII
> mkn$AdaA$fitRs$chains[[7]]$modelParam$init["deltaR"]=472.6632 
> mkn$AdaA$fitRs$chains[[8]]$modelParam$init["deltaR"]=390.6439 
> mkn$AdaA$fitRs$chains[[9]]$modelParam$init["deltaR"]=545.4608
> 
> ## runif(3,0,1) tauR for modelIII
> mkn$AdaA$fitRs$chains[[7]]$modelParam$init["tauR"]=0.9146836 
> mkn$AdaA$fitRs$chains[[8]]$modelParam$init["tauR"]=0.2064311
> mkn$AdaA$fitRs$chains[[9]]$modelParam$init["tauR"]= 0.2435238
> 
> ## Go ahead and run a chain of 3 runs for every fit request
> mkn$AdaA$runs$chains <- hzar.doChain.multi(mkn$AdaA$fitRs$chains,
+ doPar=TRUE,
+ inOrder=FALSE,
+ count=3)
[1] 1
[1] 1
[1] 1
[1] 1@@@@@@@@@@@@@@@@@@@@@@@@@@@@@@@@@@@@@@@@@@@@@@@@@@@@@@@@@
The Metropolis acceptance rate was 0.37530
@@@@@@@@@@@@@@@@@@@@@@@@@@@@@@@@@@@@@@@@@@@@@@@@@@@@@@@@@
           Length Class Mode 
modelParam 5 -none- list 
cM 4 -none- numeric 
            1 -none- function
mcmcParam 5 -none- list 
mcmcRaw 2000 mcmc numeric 
[1] 2
@@@@@@@@@@@@@@@@@@@@@@@@@@@@@@@@@@@@@@@@@@@@@@@@@@@@@@@@@
The Metropolis acceptance rate was 0.37475
@@@@@@@@@@@@@@@@@@@@@@@@@@@@@@@@@@@@@@@@@@@@@@@@@@@@@@@@@
           Length Class Mode 
modelParam 5 -none- list 
cM 4 -none- numeric 
llFunc 1 -none- function
mcmcParam 5 -none- list
mcmcRaw 2000 mcmc numeric 
[1] 2
           Length Class Mode 
modelParam 5
cM 4 -none- numeric
```
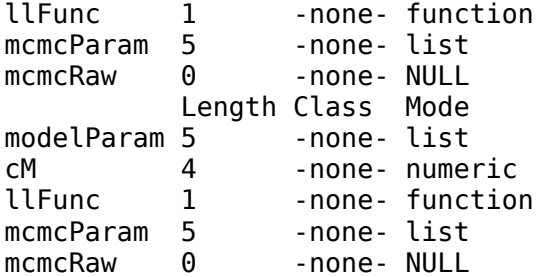

@@@@@@@@@@@@@@@@@@@@@@@@@@@@@@@@@@@@@@@@@@@@@@@@@@@@@@@@@ The Metropolis acceptance rate was 0.37699 @@@@@@@@@@@@@@@@@@@@@@@@@@@@@@@@@@@@@@@@@@@@@@@@@@@@@@@@@

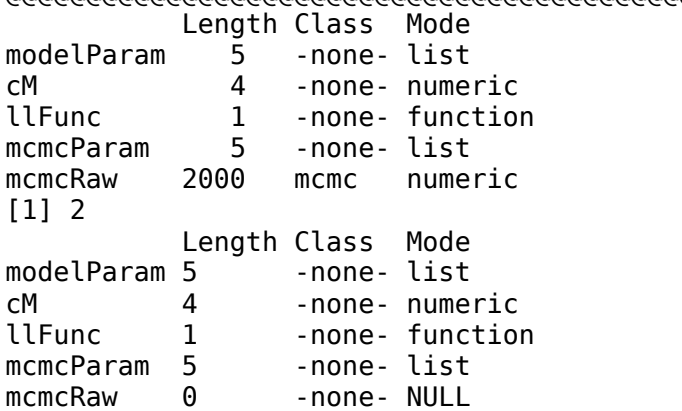

@@@@@@@@@@@@@@@@@@@@@@@@@@@@@@@@@@@@@@@@@@@@@@@@@@@@@@@@@ The Metropolis acceptance rate was 0.15365

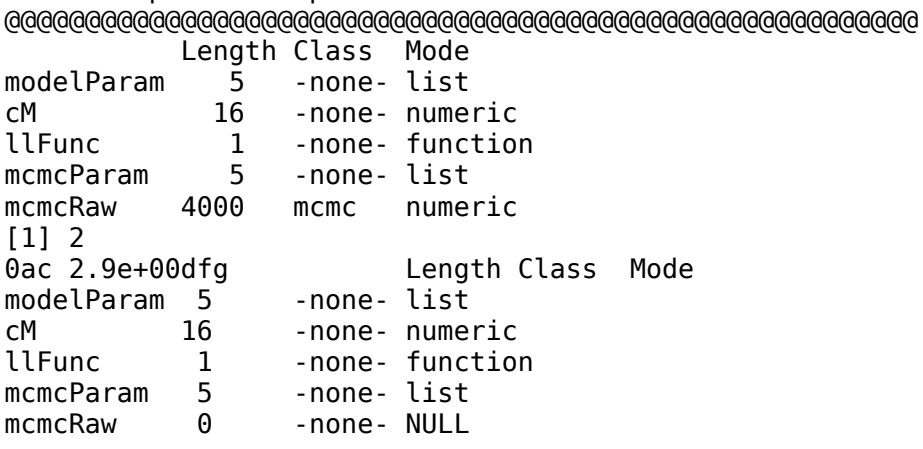

@@@@@@@@@@@@@@@@@@@@@@@@@@@@@@@@@@@@@@@@@@@@@@@@@@@@@@@@@ The Metropolis acceptance rate was 0.38121 @@@@@@@@@@@@@@@@@@@@@@@@@@@@@@@@@@@@@@@@@@@@@@@@@@@@@@@@@ Length Class Mode modelParam 5 -none- list cM 4 -none- numeric llFunc 1 -none- function mcmcParam 5 -none- list

mcmcRaw 2000 mcmc numeric [1] 3

@@@@@@@@@@@@@@@@@@@@@@@@@@@@@@@@@@@@@@@@@@@@@@@@@@@@@@@@@ The Metropolis acceptance rate was 0.37385 @@@@@@@@@@@@@@@@@@@@@@@@@@@@@@@@@@@@@@@@@@@@@@@@@@@@@@@@@

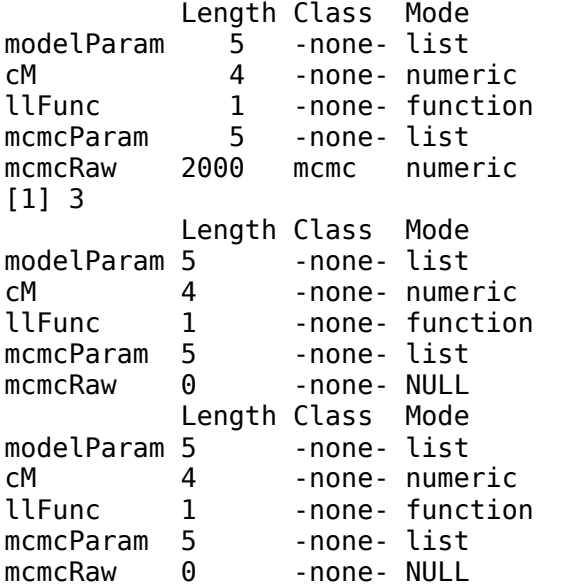

@@@@@@@@@@@@@@@@@@@@@@@@@@@@@@@@@@@@@@@@@@@@@@@@@@@@@@@@@ The Metropolis acceptance rate was 0.38132 @@@@@@@@@@@@@@@@@@@@@@@@@@@@@@@@@@@@@@@@@@@@@@@@@@@@@@@@@

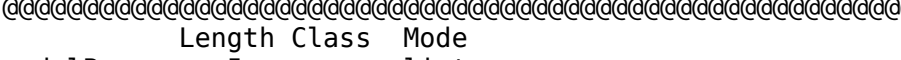

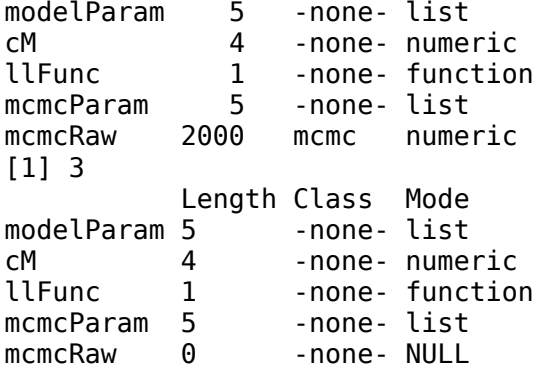

@@@@@@@@@@@@@@@@@@@@@@@@@@@@@@@@@@@@@@@@@@@@@@@@@@@@@@@@@ The Metropolis acceptance rate was 0.16031

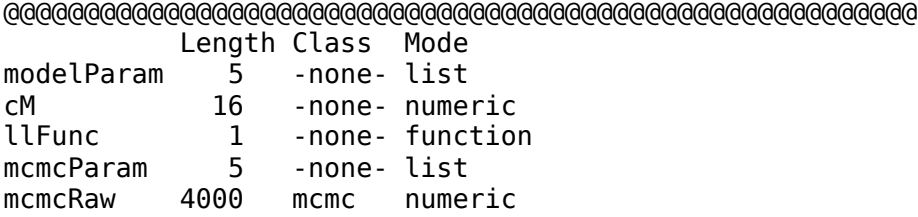

[1] 3 0ac 2.8e+00

@@@@@@@@@@@@@@@@@@@@@@@@@@@@@@@@@@@@@@@@@@@@@@@@@@@@@@@@@ The Metropolis acceptance rate was 0.37911 @@@@@@@@@@@@@@@@@@@@@@@@@@@@@@@@@@@@@@@@@@@@@@@@@@@@@@@@@ Length Class Mode modelParam 5 -none- list cM 4 -none- numeric llFunc 1 -none- function mcmcParam 5 -none- list mcmcRaw 2000 mcmc numeric [1] "Chain Complete"  $[1] 1$ @@@@@@@@@@@@@@@@@@@@@@@@@@@@@@@@@@@@@@@@@@@@@@@@@@@@@@@@@ The Metropolis acceptance rate was 0.36229 @@@@@@@@@@@@@@@@@@@@@@@@@@@@@@@@@@@@@@@@@@@@@@@@@@@@@@@@@ Length Class Mode modelParam 5 -none- list cM 4 -none- numeric llFunc 1 -none- function mcmcParam 5 -none-list<br>mcmcRaw 2000 mcmc nume mcmcRaw 2000 mcmc numeric [1] "Chain Complete" [1] 1 @@@@@@@@@@@@@@@@@@@@@@@@@@@@@@@@@@@@@@@@@@@@@@@@@@@@@@@@@ The Metropolis acceptance rate was 0.38418 @@@@@@@@@@@@@@@@@@@@@@@@@@@@@@@@@@@@@@@@@@@@@@@@@@@@@@@@@ Length Class Mode modelParam 5 -none- list cM 4 -none- numeric llFunc 1 -none- function mcmcParam 5 -none- list mcmcRaw 2000 mcmc numeric [1] "Chain Complete" [1] 1 dfg Length Class Mode modelParam 5 -none- list cM 16 -none- numeric llFunc 1 -none- function mcmcParam 5 -none-list mcmcRaw 0 -none- NULL @@@@@@@@@@@@@@@@@@@@@@@@@@@@@@@@@@@@@@@@@@@@@@@@@@@@@@@@@ The Metropolis acceptance rate was 0.15223 @@@@@@@@@@@@@@@@@@@@@@@@@@@@@@@@@@@@@@@@@@@@@@@@@@@@@@@@@ Length Class Mode modelParam 5 -none- list cM 16 -none- numeric llFunc 1 -none- function

mcmcParam 5 -none- list mcmcRaw 4000 mcmc numeric [1] 2 0ac 2.4e+00 @@@@@@@@@@@@@@@@@@@@@@@@@@@@@@@@@@@@@@@@@@@@@@@@@@@@@@@@@ The Metropolis acceptance rate was 0.14932 @@@@@@@@@@@@@@@@@@@@@@@@@@@@@@@@@@@@@@@@@@@@@@@@@@@@@@@@@ Length Class Mode modelParam 5 -none- list cM 16 -none- numeric llFunc 1 -none- function mcmcParam 5 -none- list mcmcRaw 4000 mcmc numeric [1] 2 0ac 2.8e+00 @@@@@@@@@@@@@@@@@@@@@@@@@@@@@@@@@@@@@@@@@@@@@@@@@@@@@@@@@ The Metropolis acceptance rate was 0.15753 @@@@@@@@@@@@@@@@@@@@@@@@@@@@@@@@@@@@@@@@@@@@@@@@@@@@@@@@@ Length Class Mode modelParam 5 -none- list cM 16 -none- numeric llFunc 1 -none- function<br>mcmcParam 5 -none- list mcmcParam 5 -none- list mcmcRaw 4000 mcmc numeric [1] "Chain Complete"  $[1] 1$ dfg Length Class Mode modelParam 5 -none-list cM 16 -none- numeric llFunc 1 -none- function mcmcParam 5 - none- list mcmcRaw 0 -none- NULL dfg Length Class Mode modelParam 5 -none- list cM 16 -none- numeric llFunc 1 -none- function mcmcParam 5 -none-list mcmcRaw 0 -none- NULL @@@@@@@@@@@@@@@@@@@@@@@@@@@@@@@@@@@@@@@@@@@@@@@@@@@@@@@@@ The Metropolis acceptance rate was 0.16710 @@@@@@@@@@@@@@@@@@@@@@@@@@@@@@@@@@@@@@@@@@@@@@@@@@@@@@@@@ Length Class Mode modelParam 5 -none- list cM 16 -none- numeric<br>1 -none- functio 1 -none- function mcmcParam 5 -none- list mcmcRaw 4000 mcmc numeric [1] 3 0ac 3.4e+00

@@@@@@@@@@@@@@@@@@@@@@@@@@@@@@@@@@@@@@@@@@@@@@@@@@@@@@@@@

The Metropolis acceptance rate was 0.16297 @@@@@@@@@@@@@@@@@@@@@@@@@@@@@@@@@@@@@@@@@@@@@@@@@@@@@@@@@ Length Class Mode modelParam 5 -none- list cM 16 -none- numeric llFunc 1 -none- function mcmcParam 5 -none- list mcmcRaw 4000 mcmc numeric [1] 3 0ac 2.6e+00dfg Length Class Mode modelParam 5 -none- list<br>cM 16 -none- nume cM 16 -none- numeric llFunc 1 -none- function mcmcParam 5 -none-list mcmcRaw 0 -none- NULL dfg Length Class Mode modelParam 5 -none- list cM 16 -none- numeric llFunc 1 -none- function mcmcParam 5 -none-list mcmcRaw 0 -none- NULL @@@@@@@@@@@@@@@@@@@@@@@@@@@@@@@@@@@@@@@@@@@@@@@@@@@@@@@@@ The Metropolis acceptance rate was 0.03635 @@@@@@@@@@@@@@@@@@@@@@@@@@@@@@@@@@@@@@@@@@@@@@@@@@@@@@@@@ Length Class Mode modelParam 5 -none- list cM 64 -none- numeric llFunc 1 -none- function mcmcParam 5 -none- list mcmcRaw 8000 mcmc numeric [1] 2 0ac 9.0e+05dfg Length Class Mode modelParam 5 -none- list

cM 64 -none- numeric llFunc 1 -none- function mcmcParam 5 -none-list mcmcRaw 0 -none- NULL

@@@@@@@@@@@@@@@@@@@@@@@@@@@@@@@@@@@@@@@@@@@@@@@@@@@@@@@@@ The Metropolis acceptance rate was 0.16192 @@@@@@@@@@@@@@@@@@@@@@@@@@@@@@@@@@@@@@@@@@@@@@@@@@@@@@@@@ Length Class Mode modelParam 5 -none- list cM 16 -none- numeric llFunc 1 -none-function<br>mcmcParam 5 -none-list 5 -none- list mcmcRaw 4000 mcmc numeric [1] "Chain Complete"  $[1] 1$ 

@@@@@@@@@@@@@@@@@@@@@@@@@@@@@@@@@@@@@@@@@@@@@@@@@@@@@@@@@

The Metropolis acceptance rate was 0.16899 @@@@@@@@@@@@@@@@@@@@@@@@@@@@@@@@@@@@@@@@@@@@@@@@@@@@@@@@@ Length Class Mode modelParam 5 -none- list cM 16 -none- numeric llFunc 1 -none- function mcmcParam 5 -none- list mcmcRaw 4000 mcmc numeric [1] "Chain Complete" @@@@@@@@@@@@@@@@@@@@@@@@@@@@@@@@@@@@@@@@@@@@@@@@@@@@@@@@@ The Metropolis acceptance rate was 0.03231 @@@@@@@@@@@@@@@@@@@@@@@@@@@@@@@@@@@@@@@@@@@@@@@@@@@@@@@@@ Length Class Mode modelParam 5 -none- list cM 64 -none- numeric llFunc 1 -none- function mcmcParam 5 -none- list mcmcRaw 8000 mcmc numeric  $[1] 2$ 0ac 1.2e+06dfg Length Class Mode modelParam 5 -none-list cM 64 -none- numeric llFunc 1 -none- function mcmcParam 5 -none-list mcmcRaw 0 -none- NULL @@@@@@@@@@@@@@@@@@@@@@@@@@@@@@@@@@@@@@@@@@@@@@@@@@@@@@@@@ The Metropolis acceptance rate was 0.03559 @@@@@@@@@@@@@@@@@@@@@@@@@@@@@@@@@@@@@@@@@@@@@@@@@@@@@@@@@ Length Class Mode modelParam 5 -none-list<br>cM 64 -none-nume cM 64 -none- numeric llFunc 1 -none- function mcmcParam 5 -none- list mcmcRaw 8000 mcmc numeric [1] 3 @@@@@@@@@@@@@@@@@@@@@@@@@@@@@@@@@@@@@@@@@@@@@@@@@@@@@@@@@ The Metropolis acceptance rate was 0.03563 @@@@@@@@@@@@@@@@@@@@@@@@@@@@@@@@@@@@@@@@@@@@@@@@@@@@@@@@@ Length Class Mode modelParam 5 -none- list cM 64 -none- numeric llFunc 1 -none- function mcmcParam 5 -none- list mcmcRaw 8000 mcmc numeric  $[1] 2$ 0ac 1.1e+060ac 1.2e+06dfq Length Class Mode modelParam 5 - none-list<br>cM 64 - none-nume 64 -none- numeric llFunc 1 -none- function

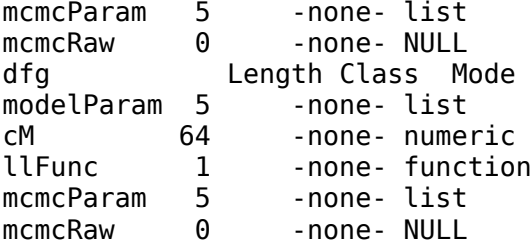

@@@@@@@@@@@@@@@@@@@@@@@@@@@@@@@@@@@@@@@@@@@@@@@@@@@@@@@@@ The Metropolis acceptance rate was 0.03895 @@@@@@@@@@@@@@@@@@@@@@@@@@@@@@@@@@@@@@@@@@@@@@@@@@@@@@@@@ Length Class Mode<br>5 -none- list modelParam 5<br>cM 64 cM 64 -none- numeric<br>1 -none- function llFunc 1 -none- function mcmcParam 5 -none- list mcmcRaw 8000 mcmc numeric [1] 3 0ac 1.3e+06dfg Length Class Mode modelParam 5 -none- list cM 64 -none- numeric llFunc 1 -none- function mcmcParam 5 -none- list mcmcRaw 0 -none- NULL

@@@@@@@@@@@@@@@@@@@@@@@@@@@@@@@@@@@@@@@@@@@@@@@@@@@@@@@@@ The Metropolis acceptance rate was 0.03711 @@@@@@@@@@@@@@@@@@@@@@@@@@@@@@@@@@@@@@@@@@@@@@@@@@@@@@@@@

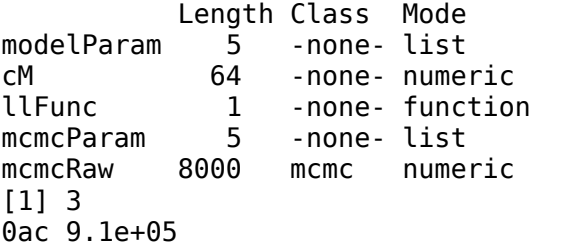

@@@@@@@@@@@@@@@@@@@@@@@@@@@@@@@@@@@@@@@@@@@@@@@@@@@@@@@@@ The Metropolis acceptance rate was 0.03575

@@@@@@@@@@@@@@@@@@@@@@@@@@@@@@@@@@@@@@@@@@@@@@@@@@@@@@@@@

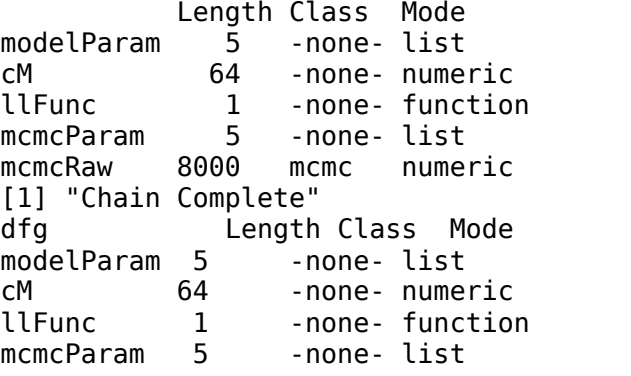

mcmcRaw 0 -none- NULL

```
@@@@@@@@@@@@@@@@@@@@@@@@@@@@@@@@@@@@@@@@@@@@@@@@@@@@@@@@@
The Metropolis acceptance rate was 0.03550
@@@@@@@@@@@@@@@@@@@@@@@@@@@@@@@@@@@@@@@@@@@@@@@@@@@@@@@@@
           Length Class Mode 
modelParam 5 -none- list 
cM 64 -none- numeric 
llFunc 1 -none- function
mcmcParam 5 -none- list
mcmcRaw 8000 mcmc numeric 
[1] "Chain Complete"
@@@@@@@@@@@@@@@@@@@@@@@@@@@@@@@@@@@@@@@@@@@@@@@@@@@@@@@@@
The Metropolis acceptance rate was 0.03742
@@@@@@@@@@@@@@@@@@@@@@@@@@@@@@@@@@@@@@@@@@@@@@@@@@@@@@@@@
          Length Class Mode 
modelParam 5 -none- list 
cM 64 -none- numeric 
llFunc 1 -none- function
mcmcParam 5 -none- list 
mcmcRaw 8000 mcmc numeric 
[1] "Chain Complete"
> 
> ## Did modelI converge?
> summary(do.call(mcmc.list,
+ lapply(mkn$AdaA$runs$chains[1:3],
+ function(x) hzar.mcmc.bindLL(x[[3]]) )) )
Iterations = 10001:109901
Thinning interval = 100Number of chains = 3Sample size per chain = 10001. Empirical mean and standard deviation for each variable,
   plus standard error of the mean:
           Mean SD Naive SE Time-series SE
center 163.34 21.7872 0.39778 0.42263
width 388.75 131.6276 2.40318 2.67828
model.LL -10.52  0.8205  0.01498  0.01751
2. Quantiles for each variable:
 2.5% 25% 50% 75% 97.5%
center 114.64 150.9 165.88 177.517 201.370
width 149.42 285.8 388.58 497.153 613.764
model.LL -12.75 -10.8 -10.33 -9.947 -9.675
> 
> ## Yes it did.
> 
> ## Did modelII converge?
```

```
> summary(do.call(mcmc.list,
+ lapply(mkn$AdaA$runs$chains[4:6],
+ function(x) hzar.mcmc.bindLL(x[[3]]) )) )
Iterations = 10001:109901
Thinning interval = 100Number of chains = 3 
Sample size per chain = 10001. Empirical mean and standard deviation for each variable,
   plus standard error of the mean:
           Mean SD Naive SE Time-series SE
center 182.5278 81.26891 1.483760 1.692733
width 321.6701 169.11635 3.087628 3.288645
pMin 0.1553 0.10407 0.001900 0.002026
pMax 0.6371 0.08606 0.001571 0.001816
model.LL -10.9710 1.58416 0.028923 0.030669
2. Quantiles for each variable:
 2.5% 25% 50% 75% 97.5%
center 68.241395 142.33162 167.2562 197.0288 443.0284
width 49.298202 175.67373 314.7566 462.9844 615.5000<br>pMin 0.008185 0.07049 0.1391 0.2231 0.3906
pMin 0.008185 0.07049 0.1391 0.2231 0.3906
pMax 0.502902 0.57812 0.6249 0.6829 0.8436
model.LL -14.760536 -11.82871 -10.6966 -9.8053 -8.6388
> 
> ## Yes it did.
> 
> ## Did modelIII converge?
> summary(do.call(mcmc.list,
+ lapply(mkn$AdaA$runs$chains[7:9],
+ function(x) hzar.mcmc.bindLL(x[[3]]) )) )
Iterations = 10001:109901
Thinning interval = 100 
Number of chains = 3Sample size per chain = 10001. Empirical mean and standard deviation for each variable,
   plus standard error of the mean:
            Mean SD Naive SE Time-series SE
center 182.8795 70.02232 1.278427 2.617362
width 309.0127 166.61393 3.041940 4.188703
pMin 0.1467 0.10118 0.001847 0.003175
pMax 0.6519 0.09667 0.001765 0.003207
deltaL 326.1814 176.98222 3.231238 4.739738
tauL 0.5026 0.28499 0.005203 0.007675
deltaR 295.5249 190.41689 3.476521 4.866734
tauR 0.5016 0.28807 0.005259 0.007353
model.LL -10.7675 1.64926 0.030111 0.059465
```
2. Quantiles for each variable:

```
 2.5% 25% 50% 75% 97.5%
center 83.577579 147.5827 169.4396 198.5397 399.3444
width 50.527392 165.8643 288.7968 445.3457 609.0797
pMin 0.006851 0.0645 0.1290 0.2104 0.3807
pMax 0.502072 0.5802 0.6364 0.7103 0.8746
deltaL 27.384655 171.0231 328.6941 482.7162 617.6769
tauL 0.027661 0.2613 0.5103 0.7436 0.9783
deltaR 11.863388 115.9556 295.7309 462.6814 614.9925
tauR 0.024665 0.2556 0.5032 0.7520 0.9752
model.LL -14.665994 -11.7018 -10.5255 -9.5374 -8.4502
> 
> ## Yes it did.
> 
> ## All three models have three convergent chains, so additional runs
> ## are not needed.
> 
> ## Just to show how, an additonal run is requested for each chain of
> ## modelI. These three runs will not be included in the analysis
> ## stage.
> 
> mkn$AdaA$fitRs$extra.modelI <-
+ lapply(lapply(mkn$AdaA$runs$chains[1:3], # Work from modelI chains
+ function(x) x[[3]]), # Use third run from chain
+ hzar.next.fitRequest) 
> 
> 
> ## Only do a single run.
> mkn$AdaA$runs$extra.modelI <-
+ hzar.doFit.multi(mkn$AdaA$fitRs$extra.modelI,
+ doPar=TRUE,
+ inOrder=FALSE)
@@@@@@@@@@@@@@@@@@@@@@@@@@@@@@@@@@@@@@@@@@@@@@@@@@@@@@@@@
The Metropolis acceptance rate was 0.37821
@@@@@@@@@@@@@@@@@@@@@@@@@@@@@@@@@@@@@@@@@@@@@@@@@@@@@@@@@
@@@@@@@@@@@@@@@@@@@@@@@@@@@@@@@@@@@@@@@@@@@@@@@@@@@@@@@@@
The Metropolis acceptance rate was 0.37472
@@@@@@@@@@@@@@@@@@@@@@@@@@@@@@@@@@@@@@@@@@@@@@@@@@@@@@@@@
@@@@@@@@@@@@@@@@@@@@@@@@@@@@@@@@@@@@@@@@@@@@@@@@@@@@@@@@@
The Metropolis acceptance rate was 0.38117
@@@@@@@@@@@@@@@@@@@@@@@@@@@@@@@@@@@@@@@@@@@@@@@@@@@@@@@@@
> 
> ## Double check, are these three runs also convergent?
> summary(do.call(mcmc.list,
```
**+ lapply(mkn\$AdaA\$runs\$extra.modelI, + hzar.mcmc.bindLL )))**

Iterations = 10001:109901 Thinning interval  $= 100$ Number of chains  $= 3$ Sample size per chain  $= 1000$ 1. Empirical mean and standard deviation for each variable, plus standard error of the mean: Mean SD Naive SE Time-series SE center 164.28 22.1253 0.40395 0.41875 width 387.84 133.6527 2.44015 2.29871 model.LL -10.52 0.8046 0.01469 0.01394 2. Quantiles for each variable: 2.5% 25% 50% 75% 97.5% center 114.66 151.48 166.63 178.79 202.344 width 144.45 283.44 387.57 497.51 614.282 model.LL -12.61 -10.81 -10.32 -9.95 -9.673 **> > ## Yes. > > ## Start aggregation of data for analysis > > ## Create a model data group for the null model (expected allele > ## frequency independent of distance along cline) to include in > ## analysis. > mkn\$AdaA\$analysis\$initDGs <- list( + nullModel = hzar.dataGroup.null(mkn\$AdaA\$obs)) > > ## Create a model data group (hzar.dataGroup object) for each > ## model from the initial runs. > mkn\$AdaA\$analysis\$initDGs\$modelI <- + hzar.dataGroup.add(mkn\$AdaA\$runs\$init\$modelI) > mkn\$AdaA\$analysis\$initDGs\$modelII <- + hzar.dataGroup.add(mkn\$AdaA\$runs\$init\$modelII) > mkn\$AdaA\$analysis\$initDGs\$modelIII <- + hzar.dataGroup.add(mkn\$AdaA\$runs\$init\$modelIII) > > ## Create a hzar.obsDataGroup object from the four hzar.dataGroup > ## just created, copying the naming scheme (nullModel, modelI, > ## modelII, modelIII). > mkn\$AdaA\$analysis\$oDG <- + hzar.make.obsDataGroup(mkn\$AdaA\$analysis\$initDGs)** [1] 4 **> mkn\$AdaA\$analysis\$oDG <- + hzar.copyModelLabels(mkn\$AdaA\$analysis\$initDGs, + mkn\$AdaA\$analysis\$oDG) > > ## Convert all 27 runs to hzar.dataGroup objects, adding them to > ## the hzar.obsDataGroup object. > mkn\$AdaA\$analysis\$oDG <- + hzar.make.obsDataGroup(lapply(mkn\$AdaA\$runs\$chains, + hzar.dataGroup.add),**

```
+ mkn$AdaA$analysis$oDG);
> 
> ## Check to make sure that there are only four hzar.dataGroup
> ## objects named nullModel, modelI, modelII, and modelIII in the
> ## hzar.obsDataGroup object.
> print(summary(mkn$AdaA$analysis$oDG$data.groups))
          Length Class Mode
nullModel 6 hzar.dataGroup list
modelI 6 hzar.dataGroup list
modelII 6 hzar.dataGroup list
modelIII 6 hzar.dataGroup list
> 
> ## Compare the 3 cline models to the null model graphically
> hzar.plot.cline(mkn$AdaA$analysis$oDG);
$nullModel
NULL
                                                  \frac{0}{1}$modelI
NULL
                                                  _{\rm 0.8}^{\rm 8}$modelII
                                                  \overline{0}.
                                                Frequency
NULL<sub>L</sub>
                                                  0.4$modelIII
NULL
                                                  0.2\overline{0}\mathbf{0}100
                                                              200
                                                                   300
                                                                        400
                                                                             500
                                                                 Distance
> 
> ## Do model selection based on the AICc scores
> print(mkn$AdaA$analysis$AICcTable <-
+ hzar.AICc.hzar.obsDataGroup(mkn$AdaA$analysis$oDG));
               AICc
nullModel 39.31872
modelI 23.32204
modelII 24.65754
modelIII 31.69649
> 
> ## Print out the model with the minimum AICc score
> print(mkn$AdaA$analysis$model.name <-
+ rownames(mkn$AdaA$analysis$AICcTable
+ )[[ which.min(mkn$AdaA$analysis$AICcTable$AICc )]])
[1] "modelI"
> 
> ## Extract the hzar.dataGroup object for the selected model
> mkn$AdaA$analysis$model.selected <-
+ mkn$AdaA$analysis$oDG$data.groups[[mkn$AdaA$analysis$model.name]]
> 
> 
> ## Look at the variation in parameters for the selected model
> print(hzar.getLLCutParam(mkn$AdaA$analysis$model.selected,
+ names(mkn$AdaA$analysis$model.selected$data.param)));
```

```
 center2LLLow center2LLHigh width2LLLow width2LLHigh
1 110.3029 201.2508 97.67553 629.8941
> 
> ## Print the maximum likelihood cline for the selected model
> print(hzar.get.ML.cline(mkn$AdaA$analysis$model.selected))
$param.free
       center width
360 170.8367 266.2181
$param.all
$param.all$center
[1] 170.8367
$param.all$width
[1] 266.2181
$param.all$pMin
[1] 0.1
$param.all$pMax
[1] 0.675
$clineFunc
function (x) 
pMin + (pMax - pMin) * (1/(1 + exp(-(x - center) * 4/width))))<environment: 0x3b58fb0>
$logLike
[1] -9.645271
$isValid
[1] TRUE
attr(,"class")
[1] "hzar.cline"
>
```
## **> ## Plot the maximum likelihood cline for the selected model**

**> hzar.plot.cline(mkn\$AdaA\$analysis\$model.selected);**

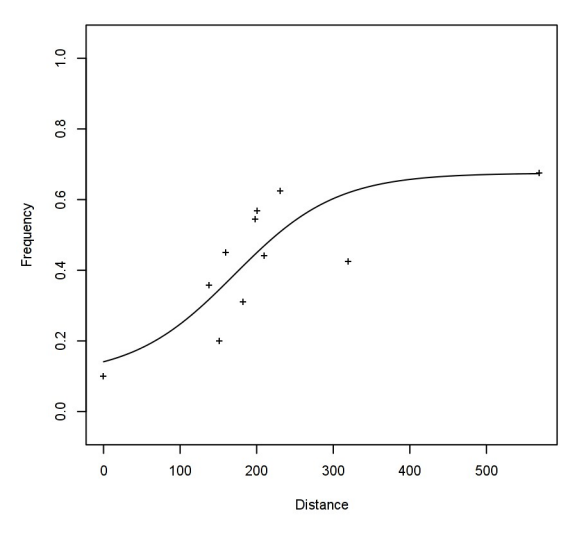

**> > ## Plot the 95% credible cline region for the selected model > hzar.plot.fzCline(mkn\$AdaA\$analysis\$model.selected);**

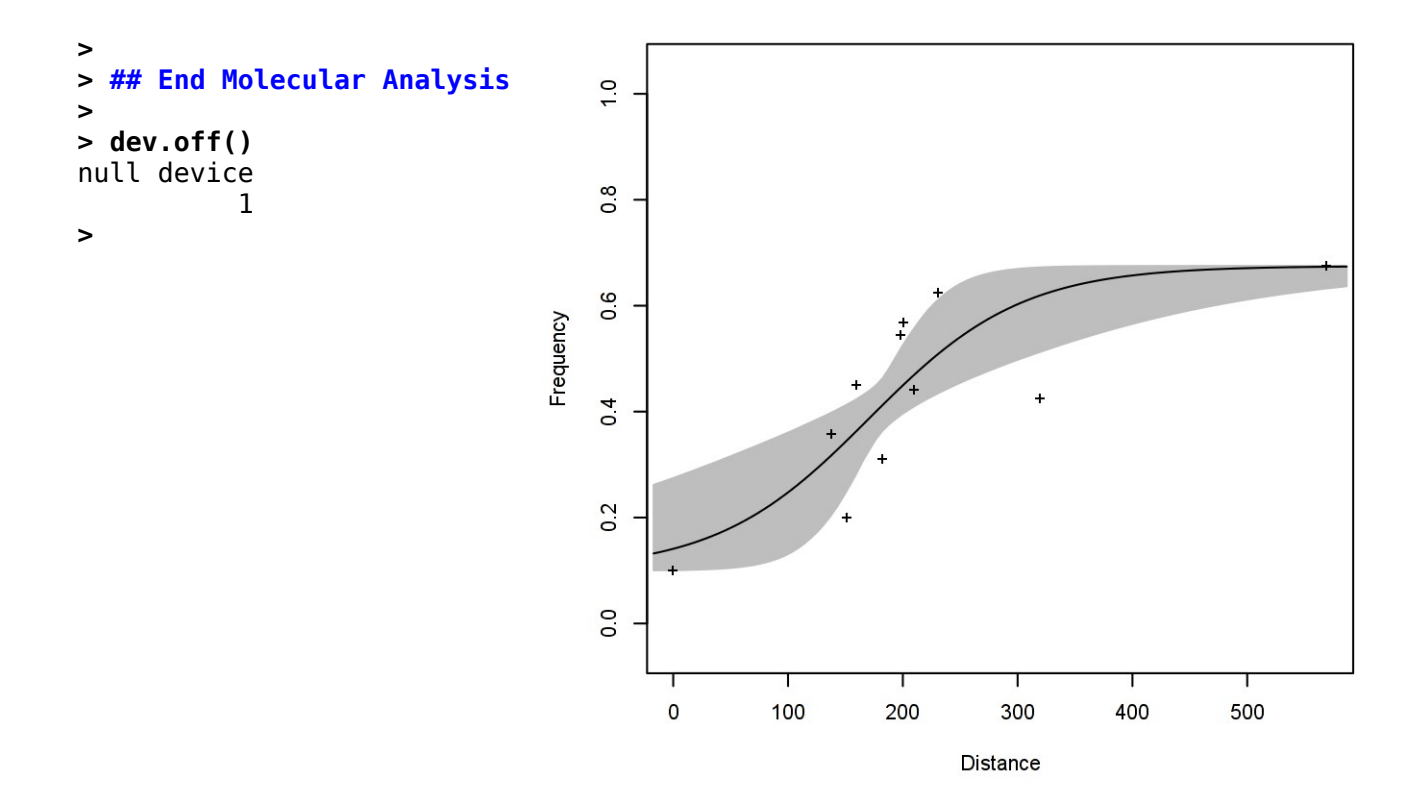